# Одномерный массив

#### **Ты узнаешь:**

что такое одномерный массив;

какие бывают операторы для работы с одномерными массивами на языке программирования Python.

#### **Ты научишься:**

описывать одномерные массивы на языке программирования Python;

организовывать ввод и вывод элементов одномерного массива;

создавать программы на языке программирования Python с использованием одномерных массивов.

Базовым типом структуры данных в Python является список. В других языках программирования такой структурой является массив.

В Python для работы с массивом подключают модуль array, но чаще всего используют список.

Отличие списков от массивов заключается в функциях, которые можно выполнять с ними. Список более широкое понятие. В массиве все элементы имеют одинаковый тип, а в списке типы элементов могут быть различными.

#### Массив

#### Mas [1, 2, 4, 6, 10 , 34, 56]

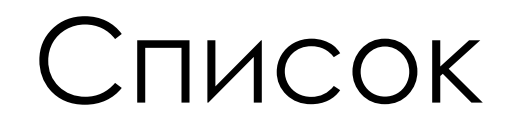

List ['ad', 4, '3+4', 54]

## Ключевые понятия

Список – набор элементов произвольного типа.

Массив – набор данных одного типа, записанных под определенным именем.

Длина (размер) массива – количество элементов в массиве.

Индекс – порядковый номер элемента в массиве.

Одномерный массив – массив, в котором для задания элемента требуется один индекс.

#### ! В Python нумерация элементов начинается с 0. Индекс элемента указывается в квадратных скобках!

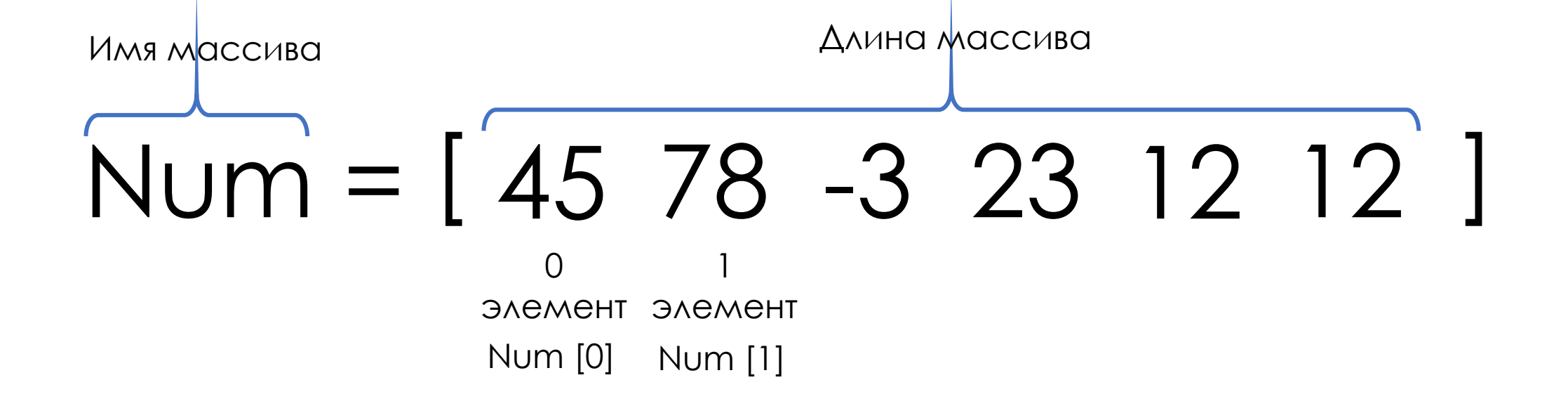

### Cпособы создания массивов (списков)

1. Чтобы задать массив (список) в программе, можно указать его имя и в квадратных скобках через запятую перечислить элементы. Значения строковых элементов записываются в апострофах.

### Cпособы создания массивов (списков)

2. Можно описать пустой список и с помощью цикла организовать ввод элементов с клавиатуры.

### Cпособы создания массивов (списков)

3. Заполнение массива по определенному правилу. В данном случае можно использовать генератор списка.

# Работа с массивом и его элементами

- •Изменение значений отдельных элементов
- •Вывод отдельных элементов
- •Вывод всех элементов используется цикл с параметром
- •Количество элементов можно определить с помощью функции len()
- •Для добавления в конец нового элемента применяется метод append().

# Работа со списком и его элементами

- Списки можно соединять (конкатенировать) с помощью знака «+».
- •В списке можно повторить элементы.